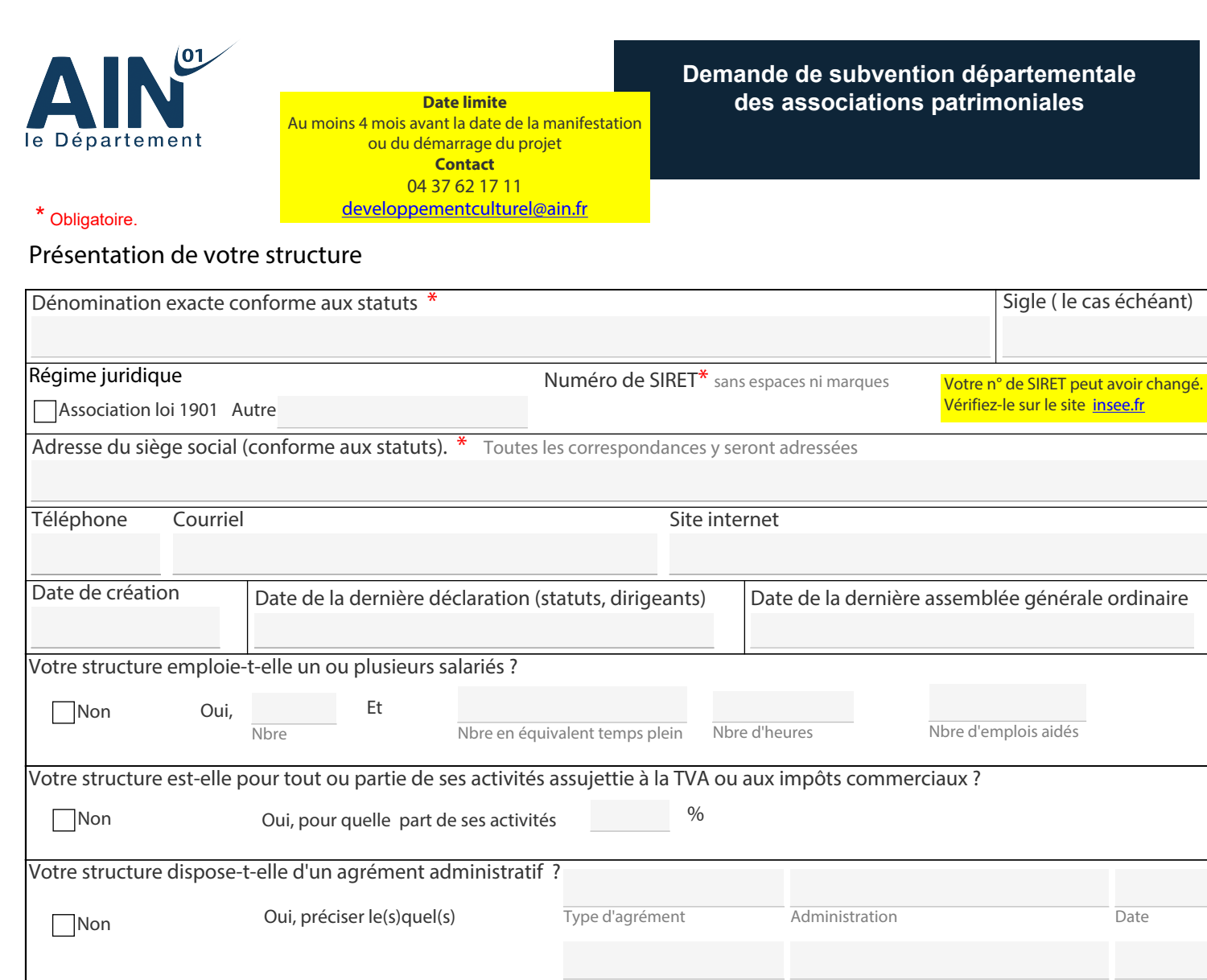

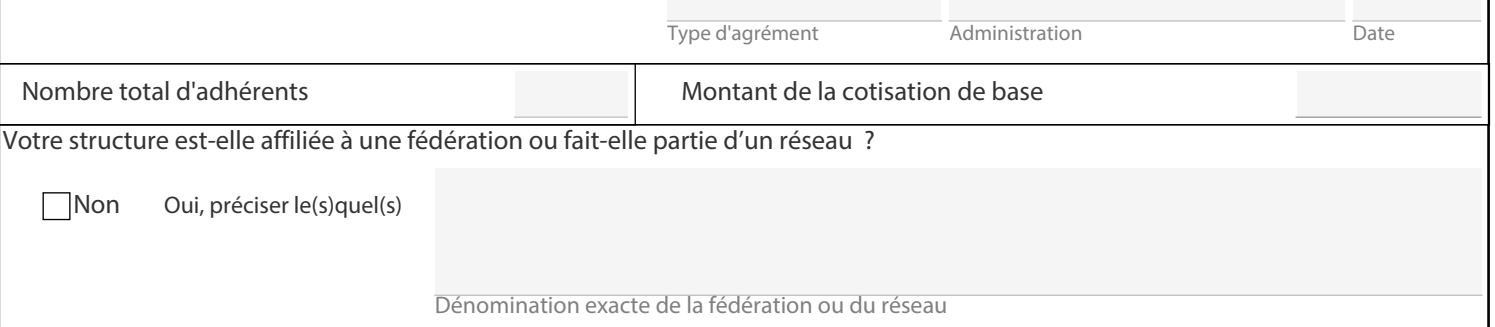

### Les membres de votre structure ( si vous êtes une collectivité, ne saisissez pas la colonne trésorier)

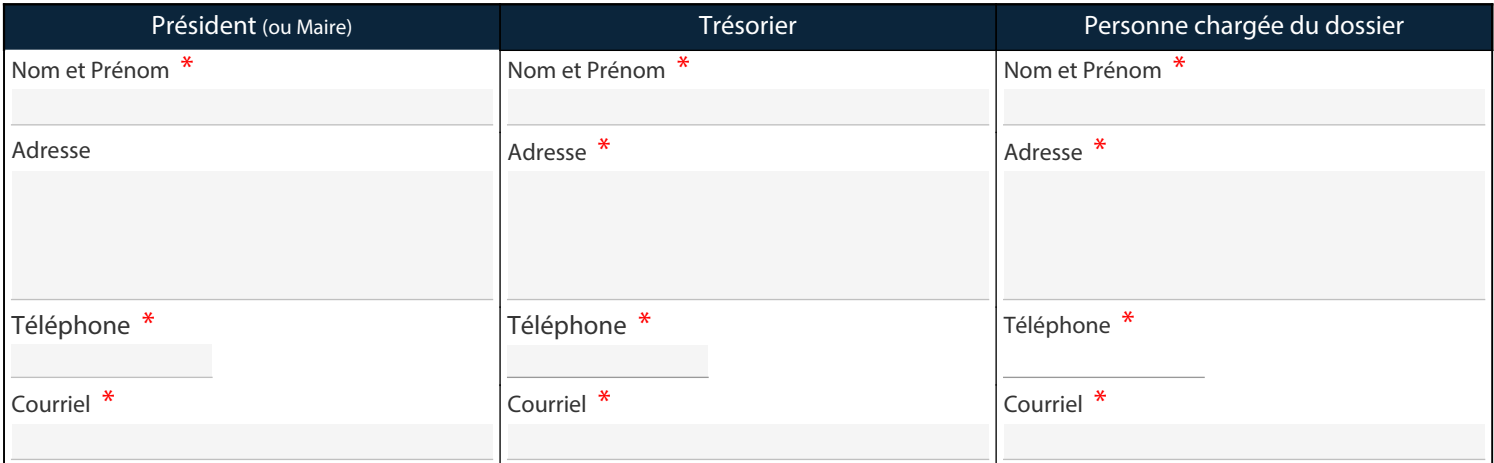

**Enregistrer Imprimer**

# Les moyens mis à disposition

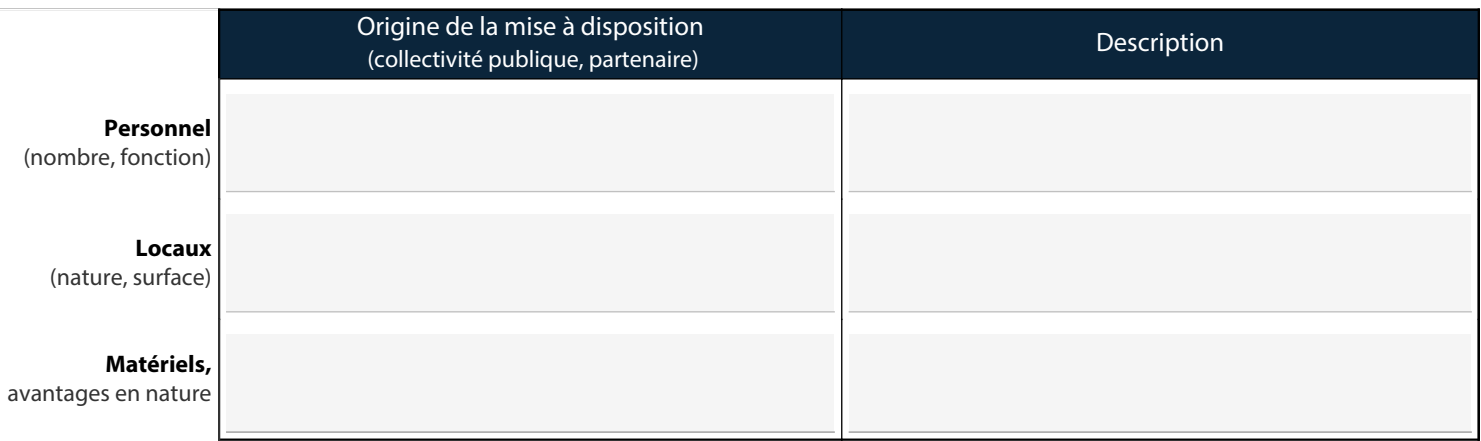

Quel est l'**objet** de votre structure (selon les statuts) ? \*

Résumez les **activités principales** \*

# Informations sur votre projet

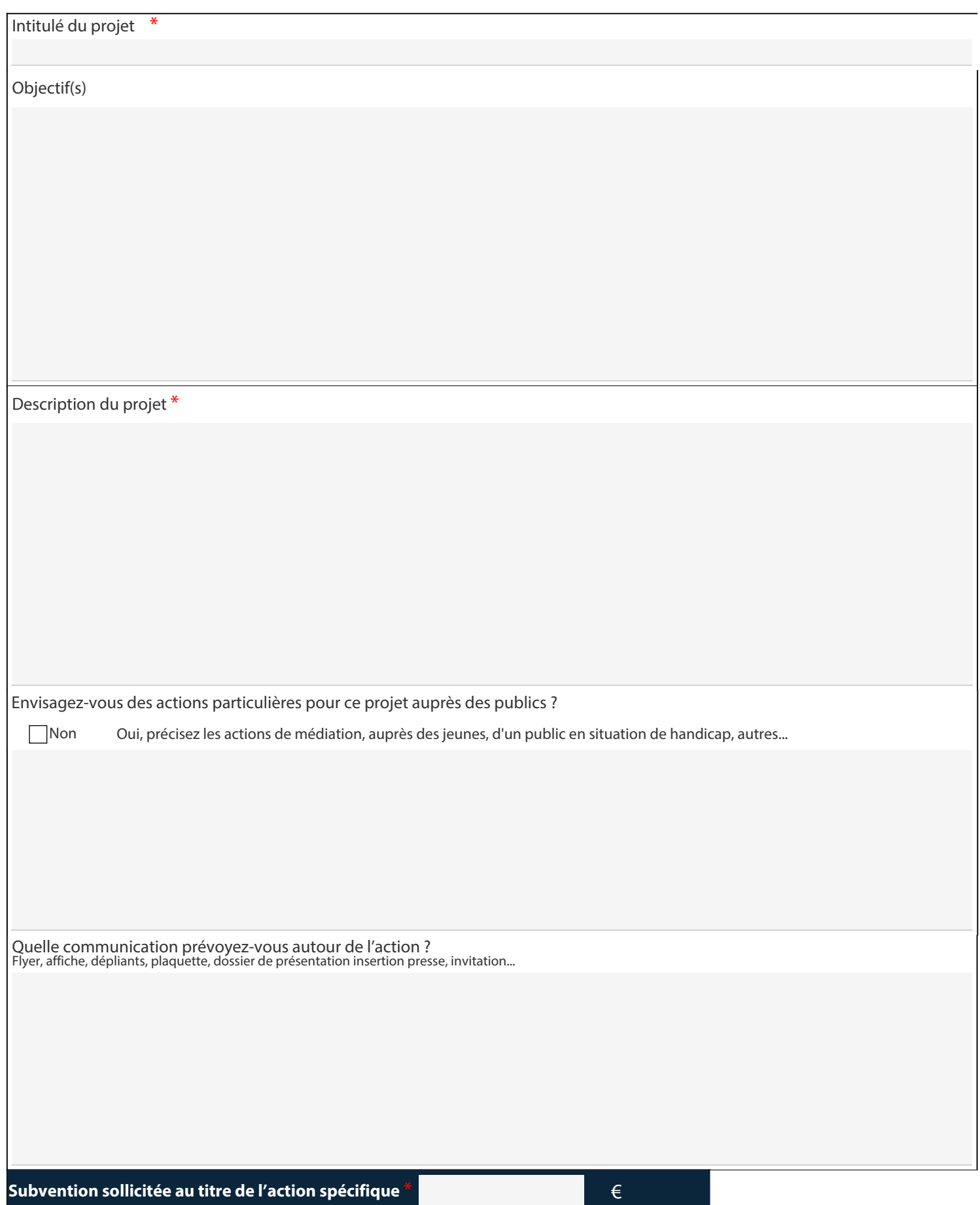

Vous pouvez joindre à votre dossier tout document jugé utile à son étude ou permettant de l'enrichir (plaquette, dossier de présentation, affiches, dépliants…).

# Informations sur votre projet (suite)

 $\overline{1}$ 

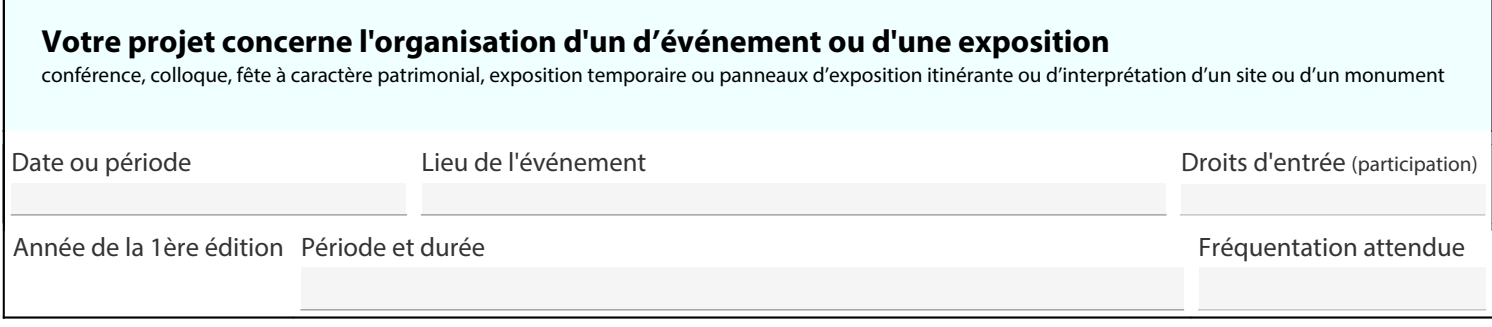

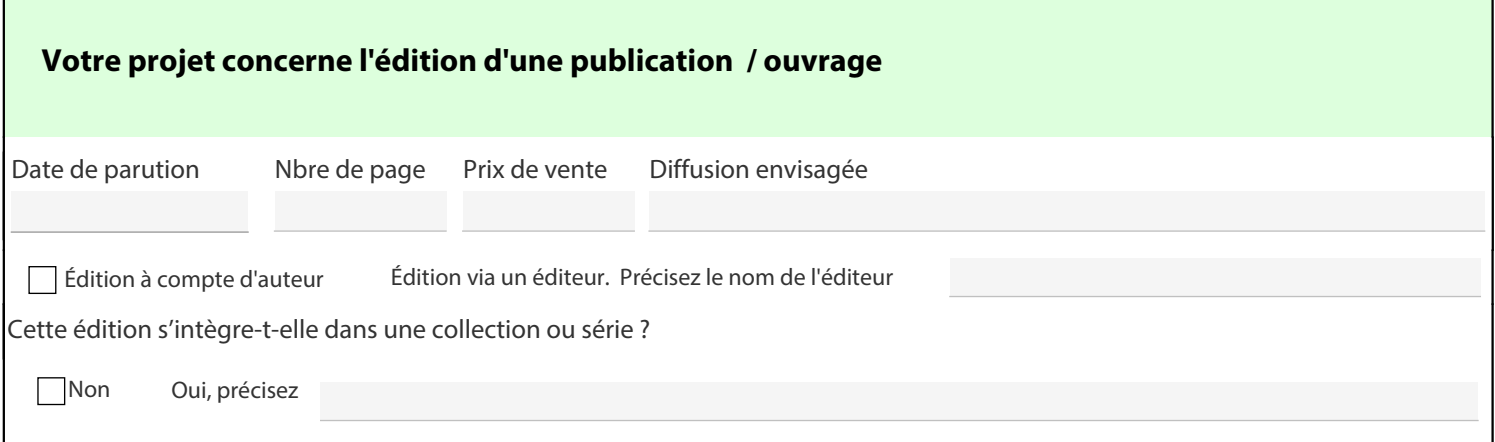

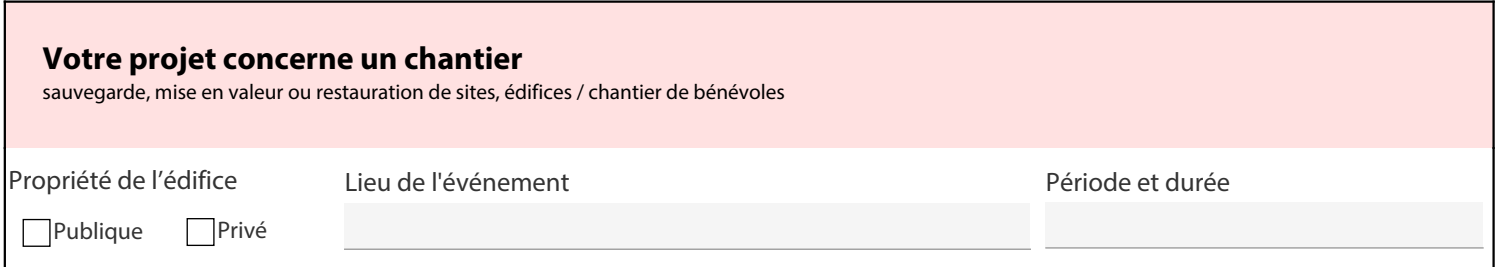

#### Budget prévisionnel de l'association pour l'année en cours Obligatoire pour toute demande de subvention

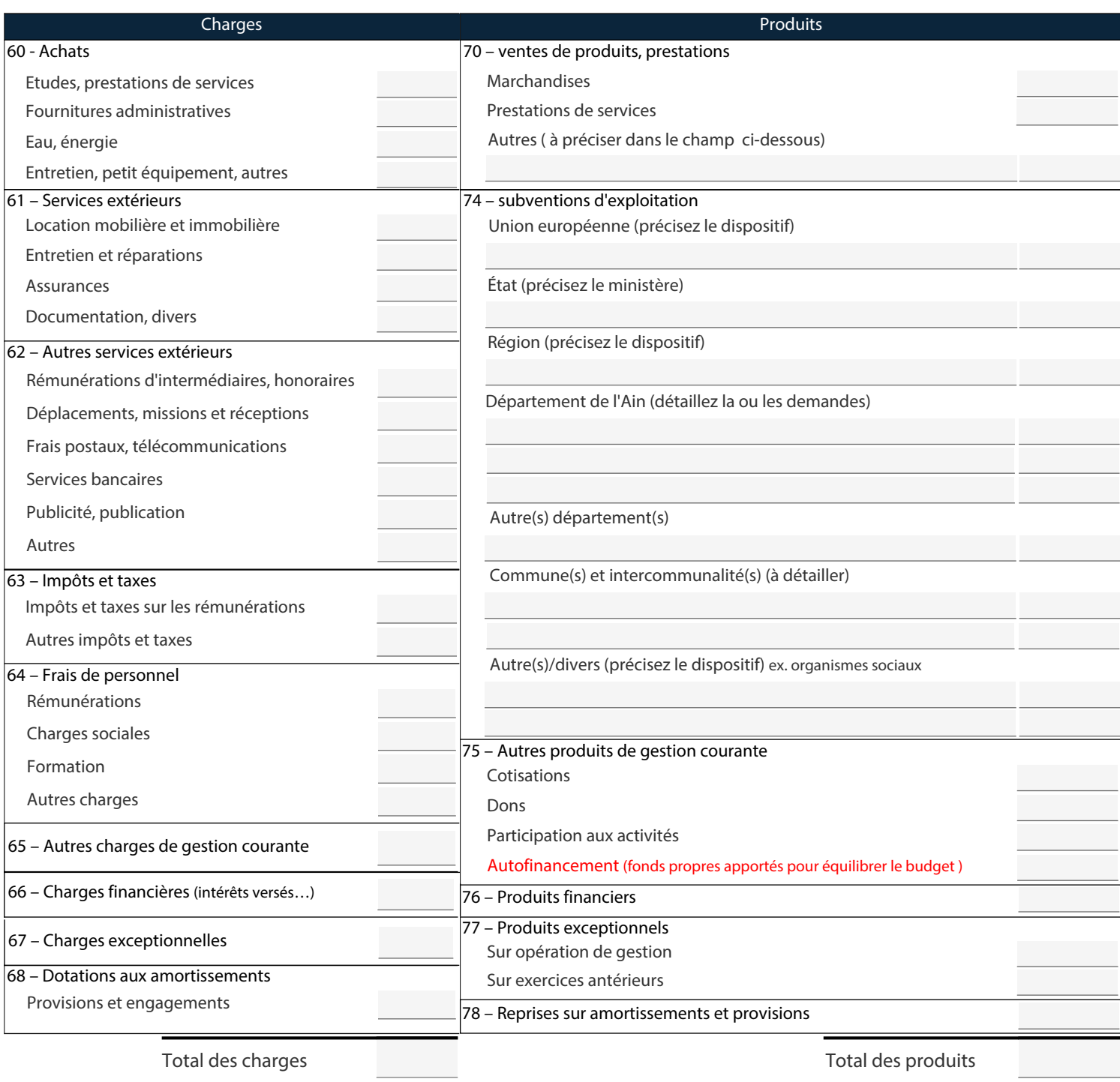

#### Les montants des totaux doivent être équilibrés

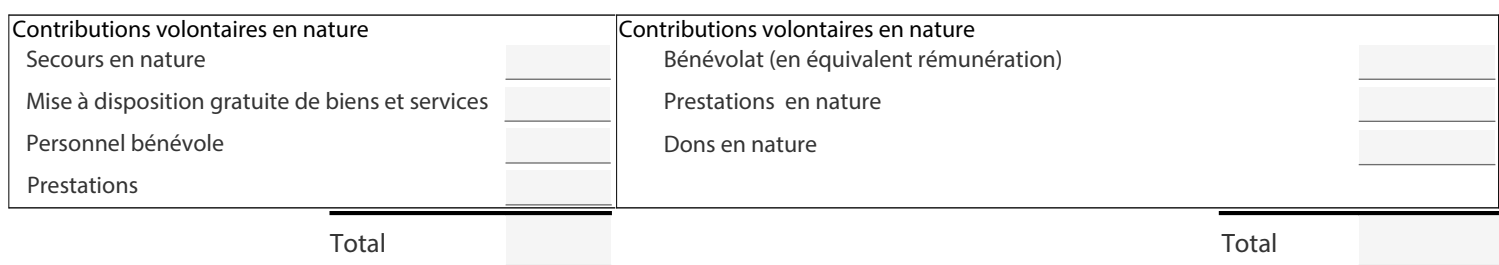

Ce document budgétaire doit impérativement être signé et certifié conforme par le président et le trésorier. **Le Président, Le Trésorier,**

#### Compte de résultat de l'association du dernier exercice clos Obligatoire pour toute demande de subvention

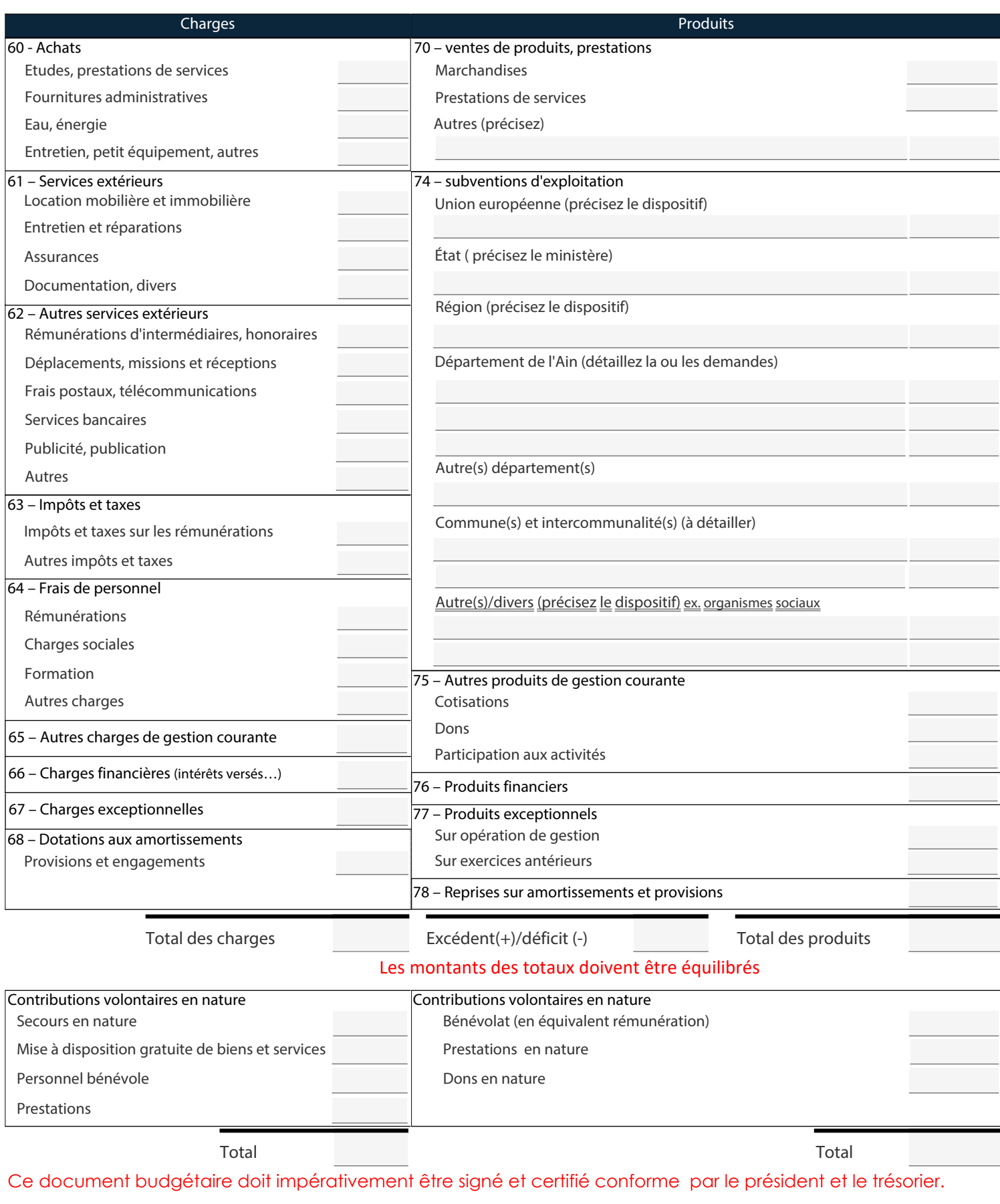

**Le Président, Le Trésorier,**

#### Éléments de bilan de l'association du dernier exercice clos Obligatoire pour toute demande de subvention

#### Si vous disposez déjà d'un bilan, joignez-le sans renseigner cette page. Ne portez pas les centimes.

#### Votre demande est inférieure à 10 000 €, complétez ce tableau :

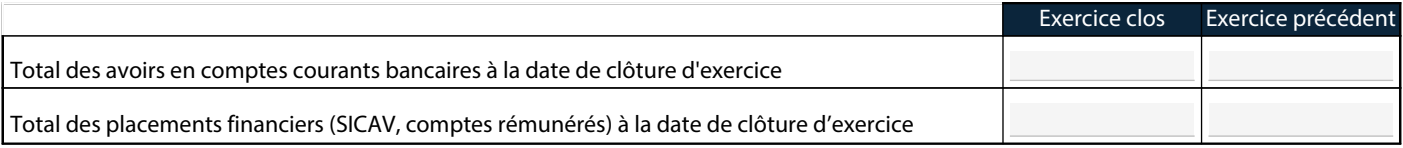

#### Votre demande est supérieure à 10 000 €, complétez ce tableau :

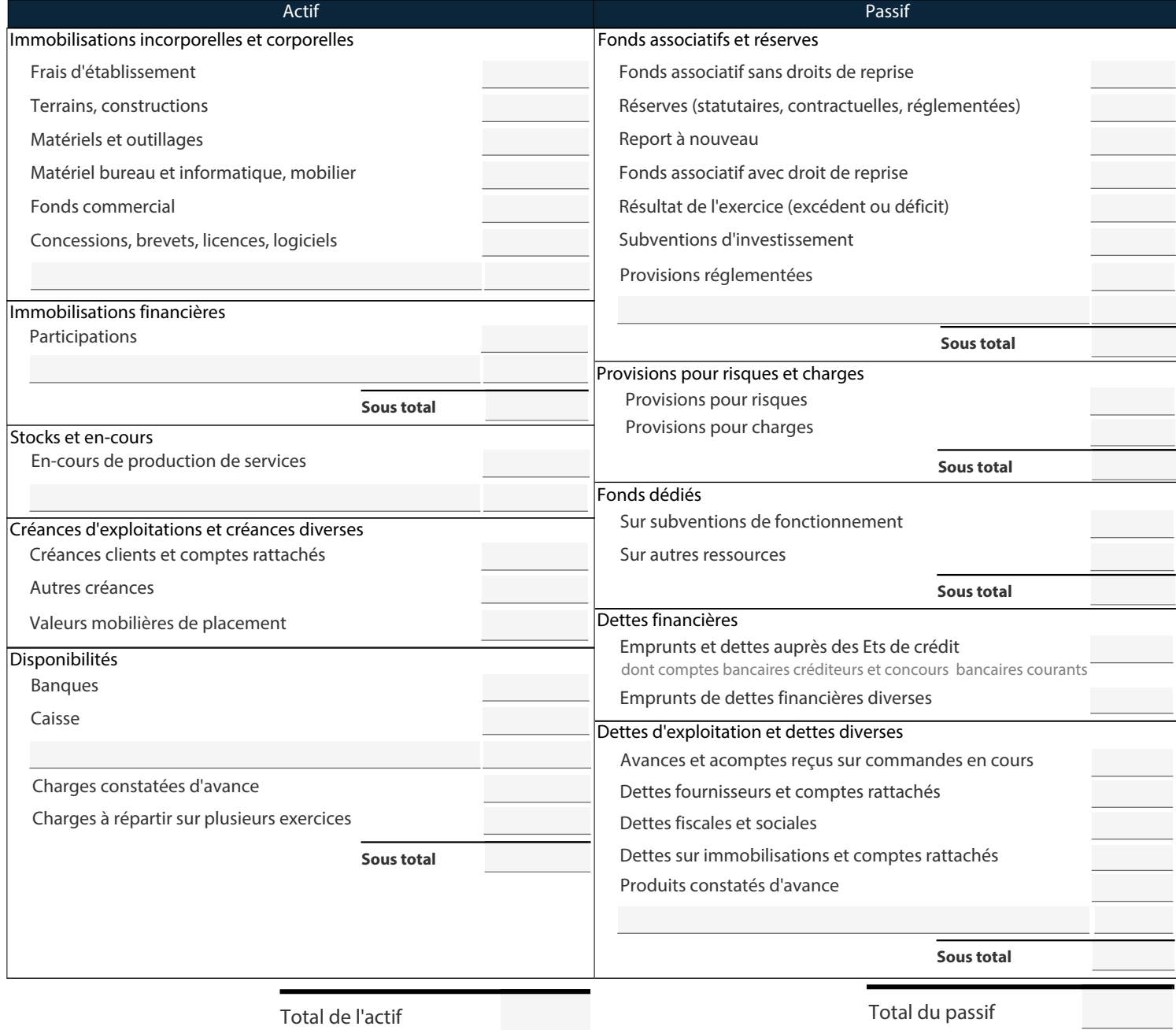

Les montants des totaux doivent être équilibrés

#### Ce document budgétaire doit impérativement être signé et certifié conforme par le président et le trésorier.

**Le Président, Le Trésorier,**

#### Compte de résultat de l'action spécifique précédente Obligatoire en cas de renouvellement de l'action, objet de la demande de subvention

Si vous disposez déjà d'un compte de résultat, joignez-le sans renseigner cette page. Ne portez pas les centimes.

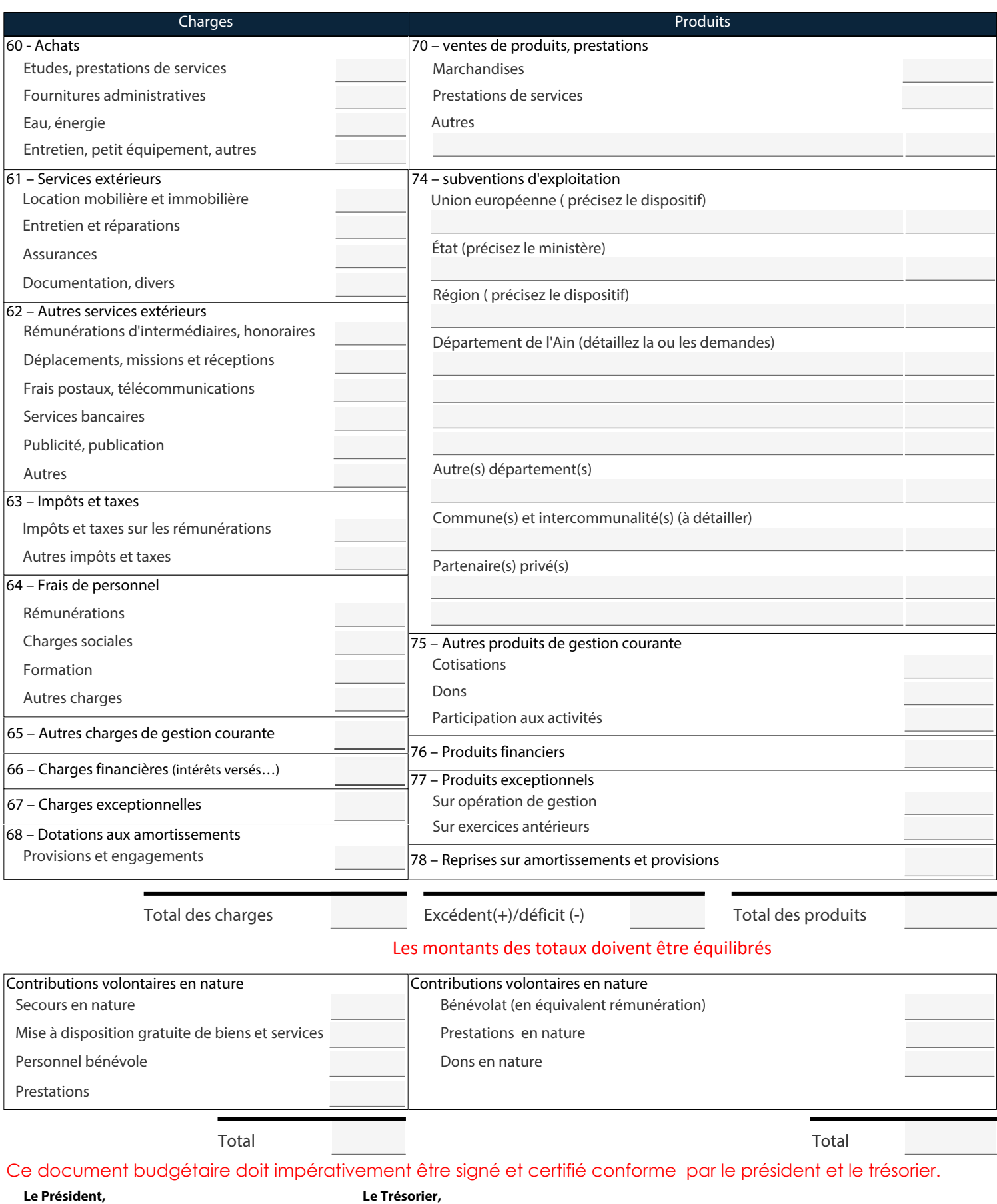

#### Budget prévisionnel de l'action spécifique Obligatoire pour toute demande de subvention

#### (pour tout projet d'acquisition, joignez le ou les devis ainsi que le plan de financement prévisionnel s'y rapportant)

#### Si vous disposez déjà d'un budget prévisionnel, joignez-le sans renseigner cette page. Ne portez pas les centimes.

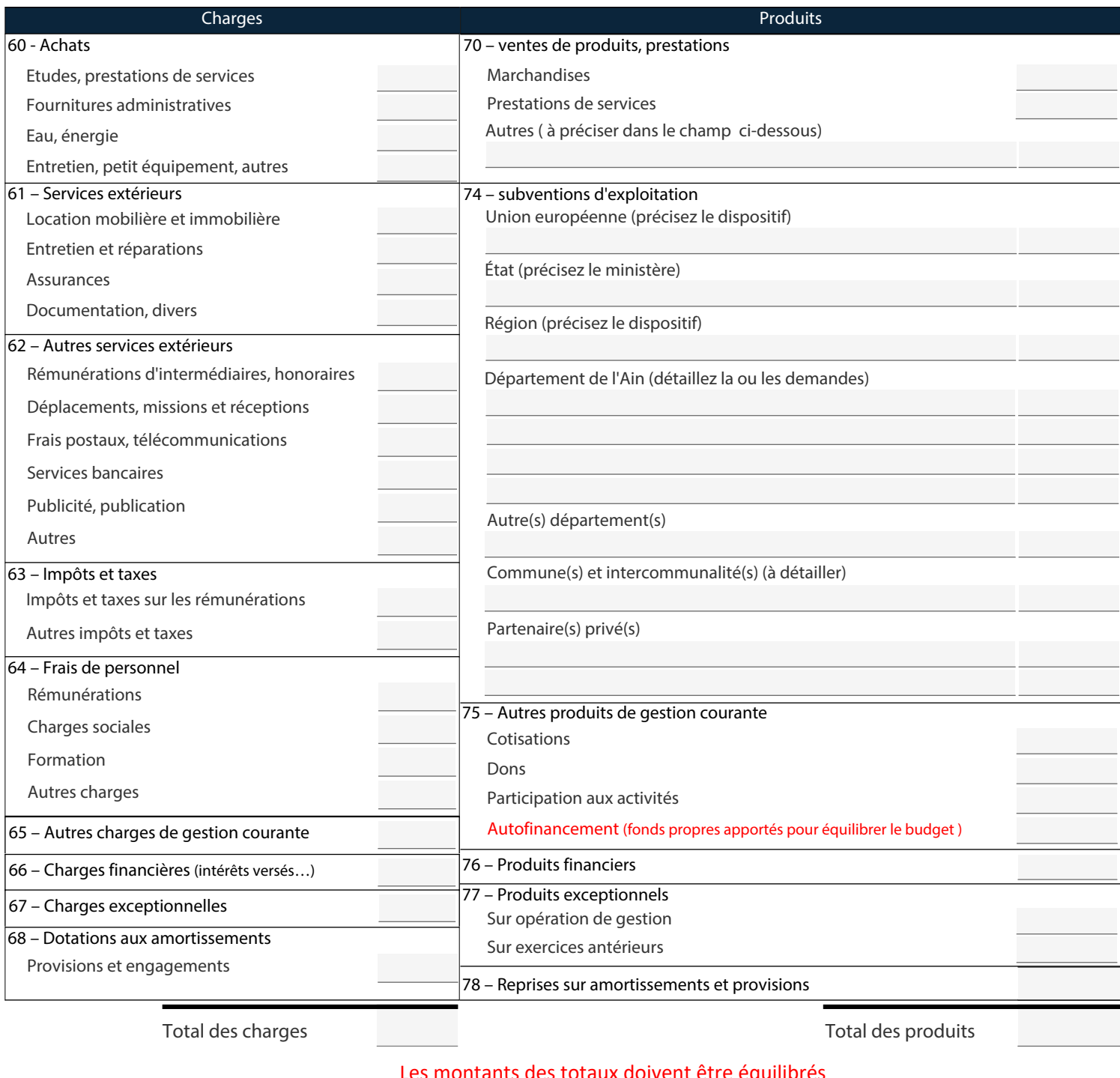

#### Les montants des totaux doivent être équilibrés

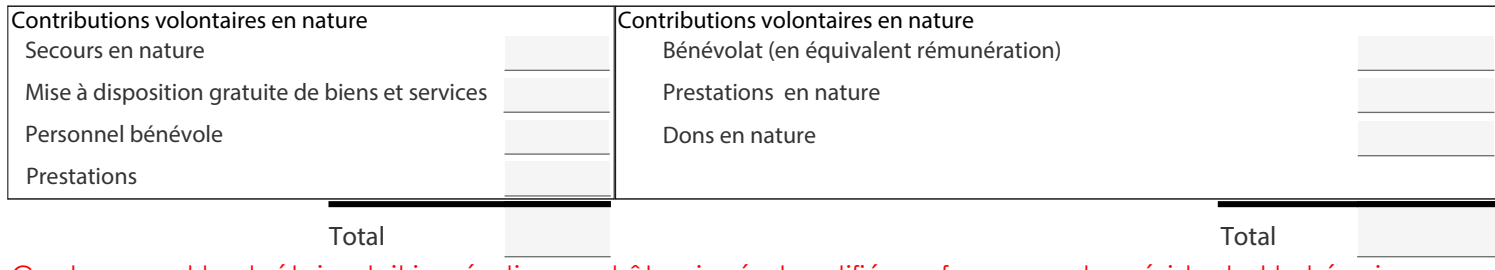

Ce document budgétaire doit impérativement être signé et certifié conforme par le président et le trésorier.

**Le Président, Le Trésorier,**

# Engagement

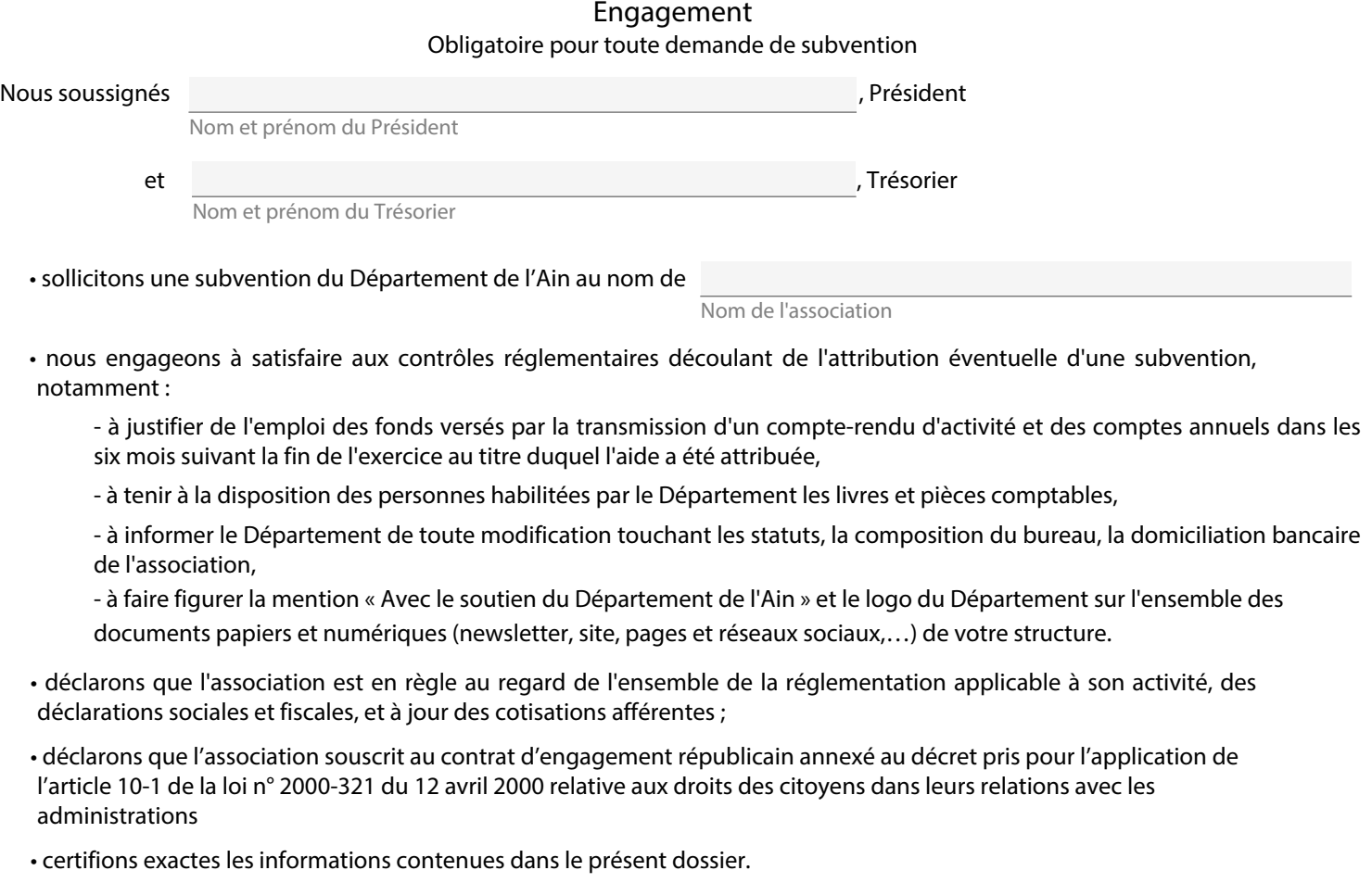

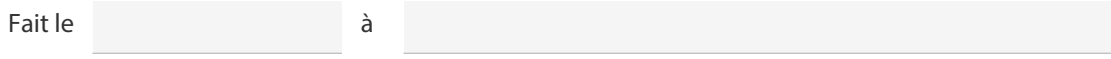

#### Ce document doit impérativement être signé et certifié conforme par le président et le trésorier.

**Le Président, Le Trésorier,**

## **Informations sur les subventions départementales**

Une subvention est une libéralité relevant de l'appréciation souveraine de l'organe délibérant de la collectivité ; son attribution comme son renouvellement n'ont aucun caractère automatique. D'une manière générale, l'attention des responsables d'associations est appelée sur les demandes d'un niveau manifestement excessif, qui n'auraient aucune chance d'être agréées par le Département, compte tenu des contraintes budgétaires auxquelles il est soumis. L'attribution et le versement d'une subvention publique entraînent pour le bénéficiaire certaines obligations, telles que rendre compte de l'emploi des fonds versés et se soumettre au contrôle éventuel des délégués de la collectivité locale, conformément aux dispositions de l'article L 1611-4 du code général des collectivités territoriales. Si le Département le juge utile, et en tout état de cause si la subvention attribuée excède 23 000 €, une convention sera conclue entre le Département et le bénéficiaire.

Le Département de l'Ain a mis en œuvre un traitement de données à caractère personnel au sens de l'article 2 du règlement général à la protection des données du 27 avril 2016 (RGPD) destiné à disposer d'une ressource sur le secteur sportif départemental. Conformément à l'article 13 de ce règlement, vous êtes informé(e) que :

<sup>1/</sup> Le traitement porte sur les données à caractère personnel suivantes : nom et prénom du représentant juridique ; nom, prénom, téléphone et courriel du président et de la personne en charge du dossier ; nom, prénom, statut, diplôme.

<sup>2/</sup> Les données collectées sont accessibles : au Président du Conseil départemental, responsable du traitement, et aux conseillers départementaux, aux agents du service de la Direction des sports et du Service des finances du Département.

<sup>3/</sup> Les données collectées sont conservées dans le cadre de ce traitement 10 années, à la suite de quoi elles seront archivées, pré-archivées ou détruites ;

<sup>4/</sup> Vous pouvez accéder aux données vous concernant contenues dans ce traitement, en obtenir la rectification en cas d'erreur et d'effacement au terme du délai fixé au point 3 en adressant une demande au délégué à la protection des données :

<sup>•</sup> Par courrier électronique : dpo@ain.fr

<sup>•</sup> Par courrier postal : Monsieur le délégué à la protection des données du Département de l'Ain- DAMP/SJD 10, rue du Pavé d'Amour - 01000 Bourg-en-Bresse

<sup>5/</sup> Si vous estimez que ce traitement porte atteinte à vos droits, vous pouvez introduire une réclamation auprès de la Commission nationale à l'informatique et aux libertés :

<sup>•</sup> Par courrier postal : CNIL- 3 Place de Fontenoy - TSA 80715 - 75334 Paris Cedex 07 - Sur internet : https://www.cnil.fr/fr/plaintes.

#### Pièces à joindre à ce dossier Obligatoire pour toute demande de subvention

#### Liste des documents à fournir avec votre demande

• Un courrier adressé au Président du Conseil départemental de l'Ain, sollicitant l'attribution d'une subvention.

- Les statuts régulièrement déclarés, le récépissé de déclaration de l'association délivré par la Préfecture. Pour une demande de **renouvellement** de subvention, ne joignez les statuts que s'ils ont été modifiés et le récépissé correspondant.
- La liste des personnes chargées de l'administration de l'association (bureau, conseil d'administration). Pour une demande de **renouvellement** de subvention, ne joignez cette liste que si elle a été modifiée, avec le récépissé correspondant.

• Le procès-verbal de la dernière assemblée générale ordinaire et des éventuelles assemblées générales extraordinaires intervenues durant les douze derniers mois.

• Le compte-rendu de la saison écoulée ou à défaut de l'année n–1.

- Les devis de l'ensemble des dépenses envisagées
- La référence des auteurs, contributeurs, partenaires scientifiques
- **Pour une publication**, sommaire détaillé de l'ouvrage

• **Pour un chantier de sauvegarde, de mise en valeur ou de restauration de sites ou édifices**, le cahier des charges du projet

#### **• Un relevé d'identité bancaire aux normes SEPA (codes IBAN et BIC).**

#### A qui adresser le dossier ? Les dates limites de dépôt de dossier

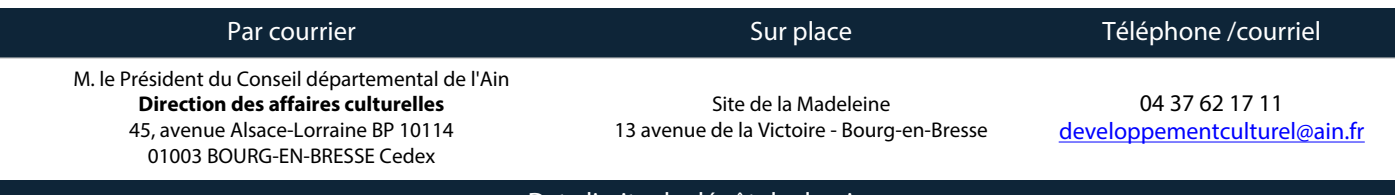

Date limite de dépôt de dossier

**Au moins 4 mois avant la date de la manifestation ou le démarrage du projet** 

Tout dossier reçu à la Direction des affaires culturelles et des sports est suivi de l'envoi d'un accusé réception par courriel